## **Lincalc Free [Latest]**

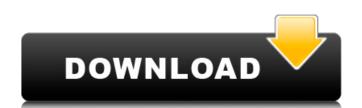

### **Lincalc Crack + Activation Code**

Lincalc is an Open Source Command Line-based (console) calculator. It is coded in Java and supports user-defined variables, logical operators for conditions, a wide range of math functions, and evaluation of multiple equations. Lincalc's availability was noticed from many leading websites and opensource blogs. Features and Usage: Lincalc's command line interface is easy to learn and use. Lincalc can help users evaluate logarithmic, algebraic and trigonometric equations. The program supports user-defined variables, logical operators for conditions, and a wide range of math functions. Lincalc can also be used to evaluate multiple equations. Lincalc is an Open Source Command Line-based (console) calculator. It is coded in Java and supports user-defined variables, logical operators for conditions, a wide range of math functions, and evaluation of multiple equations. Lincalc's availability was noticed from many leading websites and opensource blogs. Features and Usage: Lincalc's command line interface is easy to learn and use. Lincalc can help users evaluate logarithmic, algebraic and trigonometric equations of multiple equations. Lincalc can help users evaluate logarithmic, algebraic and trigonometric equations in line interface is easy to learn and supports user-defined variables, logical operators for conditions, and evaluation of multiple equations. Lincalc can help users evaluate logarithmic, algebraic and user logical operators defined variables, logical operators for conditions, and evaluation of multiple equations. Lincalc says to learn and user. Lincalc says to learn and user. Lincalc says to learn

## **Lincalc Crack + With Registration Code Free Download [2022-Latest]**

- solver: Solve numerical equations - ascii: Converts equations to ascii format (requires.linc file) - read!: Evaluates arithmetic and algebraic expressions entered in decimal mode - linese, lincin: Listing of all the symbols and their definitions for the user - help: Shows description of the commands available - info, lincinf: Shows information about lincalc such as the version, author, etc. - version: Shows the version of lincalc - Cmdlist: Lists all the commands - helpids: Shows id numbers of all commands - showcommands: Shows all the commands - helpid: Shows a command using its unique id - infoo: Shows the list of command prompt - load: Loads a command prompt - save: Saves a command to a file Q: How to call/execute/run a c# dll? I am getting this error on my [\_trackOutgoingeData] method of [custommerDataConsumer]. Method name is not valid. I have placed the dll in GAC. Anybody please help. class customerDataConsumer ([customMethod] public int \_trackOutgoingeData(byte[] pBytArr) { return 1; } } Class: using System; using System.Runtime.InteropServices; namespace 3a67dffeec

#### Lincalc Crack + License Code & Keygen

Lincalc is a simple calculator for computer science students and computer programmers. Equations are entered and results are displayed. Lincalc was created as an Open Source Command Line-based (console) calculator. Lincalc can help users evaluate logarithmic, algebraic and trigonometric equations. The program supports user-defined variables, logical operators for conditions, and a wide range of math functions. Lincalc can also be used to evaluate multiple equations. How I'm publishing this: (i) I'm publishing this on GITUBE (ii) You can easily fork this project on your github account or bitBucket account. (iii) You can also use my branch on my github account. If you have any queries feel free to ask. A: How do you pronounce it? Lincalc is pronounced linnerclock. Use your own name, don't try and avoid mistakes. A: I'm the author of Lincalc and I pronounce it LIN-calc. As for whether to make the trade, I think they are both doable. I think they will have a good season, but they will have a very good campaign. I don't think that would be cause for panic. I think the Broncos could be a 12-4, 11-5 team. As for whether to make the trade, I think they are both doable. I think they are both doable. I think they are both doable. I think they are both doable. I think they are both doable. I think they are both doable. I think they will have a good season, but they will have a very good campaign. I don't think that would be cause for panic. I think the Broncos could be a 12-4, 11-5 team. I don't like making a deal like this right before the season, so it's very difficult to say how they'll play, but I am honestly not as concerned about the Denver defense as I am with our running back position. My opinion, if I were the Broncos I would do this deal. The Colts are a mess of a franchise and I could see Peyton and Eli playing well together, and you already know that Peyton is a Manning first, last, and always. The Colts will probably be a better team next year than they are this year, and the Chargers are

### What's New In Lincalc?

Lincalc has the following unique features: • Floating point math with Numfmt() support. • Convolution node which allows the input or output of two functions or signal. • Self defined variables. • A variety of display functions. • Input and output - CSV and text files. • A wide range of mathematical functions, including 5 built-in log functions with base 10 and base 2 as well as the Fourier and elliptic integrals. • Auto complete features like xv7. • Math tools like the summation, integration and differentiation. • Accurate and accurate 4 parameter signum, root, max and min functions. • Covers the major R functions in R. • Comprehensive documentation with examples. • OS is Linux • Author is William D. Babson. Operating system: Linux Lincalc Command Line Interface: There are 3 commands for Lincalc: arithmetic, evaluation and input/output. Arithmetic Lincalc command for arithmetic functions is the ls command. Each mathematical function needs 1 or more arguments. Is(x,y,z,...) - Different functions use different arguments for example the first number is usually the variable(s), and others are the possible results. 3. Evaluation Lincalc command for evaluation functions is the eq command. For the arithmetic function example: ==> print(x+sqrt(x)) [1] 1 In the expression x+sqrt(x), after the first (x) is evaluated, the second function is called sqrt, and that's what gives 1. The eq command above is used for evaluating mathematical functions of the input can read the file and write to the buffer. The output can output the file or save it into a variable. The in and out commands is a great tool for the evaluation of large datasets. 5. An example x=2#define the variable y=x-1#define another variable z=sqrt(y)#define another variable Lincalc command for the arithmetic function is the I

# **System Requirements:**

RECOMMENDED: OS: Windows 7 (64-bit) Processor: Intel® Core™ i5, AMD Phenom™ II x6 1100T Memory: 6 GB RAM Graphics: NVIDIA GeForce™ GTX 560, AMD Radeon™ HD 7770 DirectX: Version 9.0 Network: Broadband Internet connection Storage: 2 GB available space Additional Notes: Windows 7 users may experience very slow mouse pointer speeds OS: Windows 7 (64-

http://pepsistars.com/cyberpower-disc-creator-crack-license-code-keygen-download-3264bit/
http://www.hva-concept.com/wp-content/uploads/2022/07/usenrain.pdf
http://adomemorial.com/2022/07/08/free-eps-to-jpg-converter-crack-with-key-for-windows-updated-2022/
https://www.flyerbee.com/wp-content/uploads/2022/07/Asagao.pdf
https://adplasma.com/wp-content/uploads/2022/07/makadary.pdf
https://gitess.com/wp-content/uploads/2022/07/WindowsClearCache-1.pdf

http://www.happytraveler.it/wp-content/uploads/2022/07/SuperCool\_Random\_Number\_Generator.pdf

https://divyendurai.com/audiofan-wave-to-mp3-converter-crack/

https://endlessflyt.com/paq-keylog-crack-activation-code-with-keygen-latest/
https://motofamily.com/pdf-compress-3-01-crack-activation-code-with-keygen-free-win-mac-latest-2022/
https://ipartnerindiaglobal.org/wp-content/uploads/2022/07/Multiple\_Coin\_Toss\_Model\_Full\_Product\_Key\_X64\_Latest.pdf
https://buri.site/wp-content/uploads/2022/07/kakansi.pdf

https://airbrushinformation.net/2022/07/08/openfreebuds-0-10-1-free-download/

https://songgiatri.com/image/borum.pdf

http://lovetrustfoundation.com/bluefox-free-pdf-to-excel-converter-crack-torrent-activation-code-for-pc-latest/

https://rackingpro.com/warehousing/31956/ https://j4miejohnston.com/outlookaccountsview-crack-3264bit/

https://www.arunachalreflector.com/2022/07/08/corrupt-memory-card-image-recovery-crack-full-version-download/

https://bodhirajabs.com/slack-2-2-1-free-download/

https://sattology.org/wp-content/uploads/2022/07/tancvan.pdf